# 0044.蔵置場所別在庫データ 出力要否設定

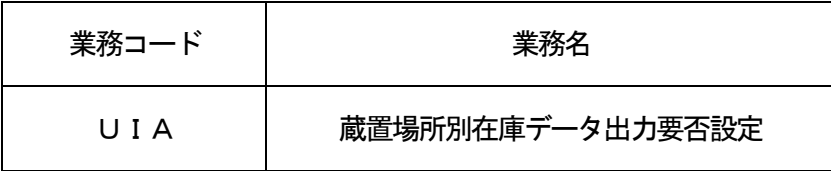

### 1.業務概要

管理資料「蔵置場所別在庫データ」の出力要否等の設定について、01日から31日まで日毎の設定を 行う。

 出力要否については、0時時点の輸入貨物情報から出力する、5時時点の輸入貨物情報から出力する、 双方を出力、または出力しない、の4パターンを設定可能とする。

# 2.入力者

航空会社、保税蔵置場

# 3.制限事項

なし。

- 4. 入力条件
	- (1)入力者チェック システムに登録されている利用者であること。
	- (2)入力項目チェック
		- (A)単項目チェック

「入力項目表」及び「オンライン業務共通設計書」参照。

(B)項目間関連チェック

「入力項目表」及び「オンライン業務共通設計書」参照。

(3)保税地域DBチェック

①入力された保税地域コードに対する保税地域が存在すること。

②システム参加保税地域であること。

③入力された保税蔵置場の管理者であること。

(4)管理資料情報配信要否DBチェック。

 ①入力された保税地域コードに対する管理者の管理資料情報配信要否情報が存在すること。 (2)蔵置場所別在庫データ(航空)が配信要となっていること。

# 5. 処理内容

(1)入力チェック処理

 前述の入力条件に合致するかチェックし、合致した場合は正常終了とし、処理結果コードに「0000 0-0000-0000」を設定の上、以降の処理を行う。 合致しなかった場合はエラーとし、処理結果コードに「00000-0000-0000」以外のコー ドを設定の上、処理結果通知の出力を行う。(エラー内容については「処理結果コード一覧」を参照。)

- (2) 蔵置場所別在庫データ出力要否DB処理 ①入力された保税地域コードに対する蔵置場所別在庫データ出力要否情報が存在しない場合は、蔵置場所 別在庫データ出力要否情報を作成する。 ②入力された内容を登録する。
- (3)出力情報出力処理 後述の出力情報出力処理を行う。出力項目については「出力項目表」を参照。
- 6.出力情報

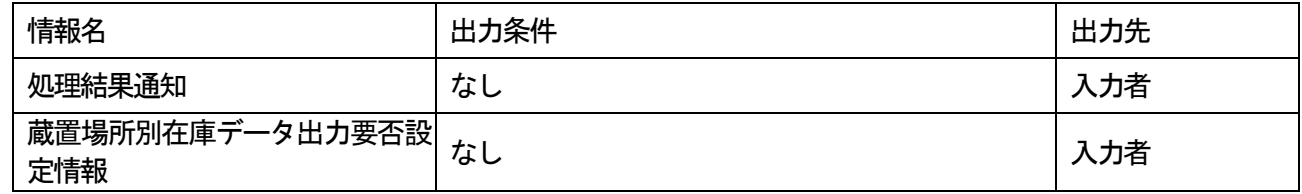

### 7.特記事項

- ①CSFオンラインメンテナンス規制時間帯DBにて定められた時間帯は業務規制時間帯となり、当該業務 を実施することができない。(規制時間帯は別途定めることとする)
- ②蔵置場所別在庫データ出力要否設定情報の削除は、バッチメンテナンスで行う必要がある。
- ③1回の入力で01日から31日までの全ての情報を登録する。
- ④蔵置場所別在庫データの出力要否判定処理は、前日の20時時点の設定情報に従い出力要否が判定される ため、変更が必要な場合は前日の20時までに本業務を実施する必要がある。